Flash CS 4

- 13 ISBN 9787121086816
- 10 ISBN 7121086816

出版时间:2009-5

页数:316

版权说明:本站所提供下载的PDF图书仅提供预览和简介以及在线试读,请支持正版图书。

www.tushu000.com

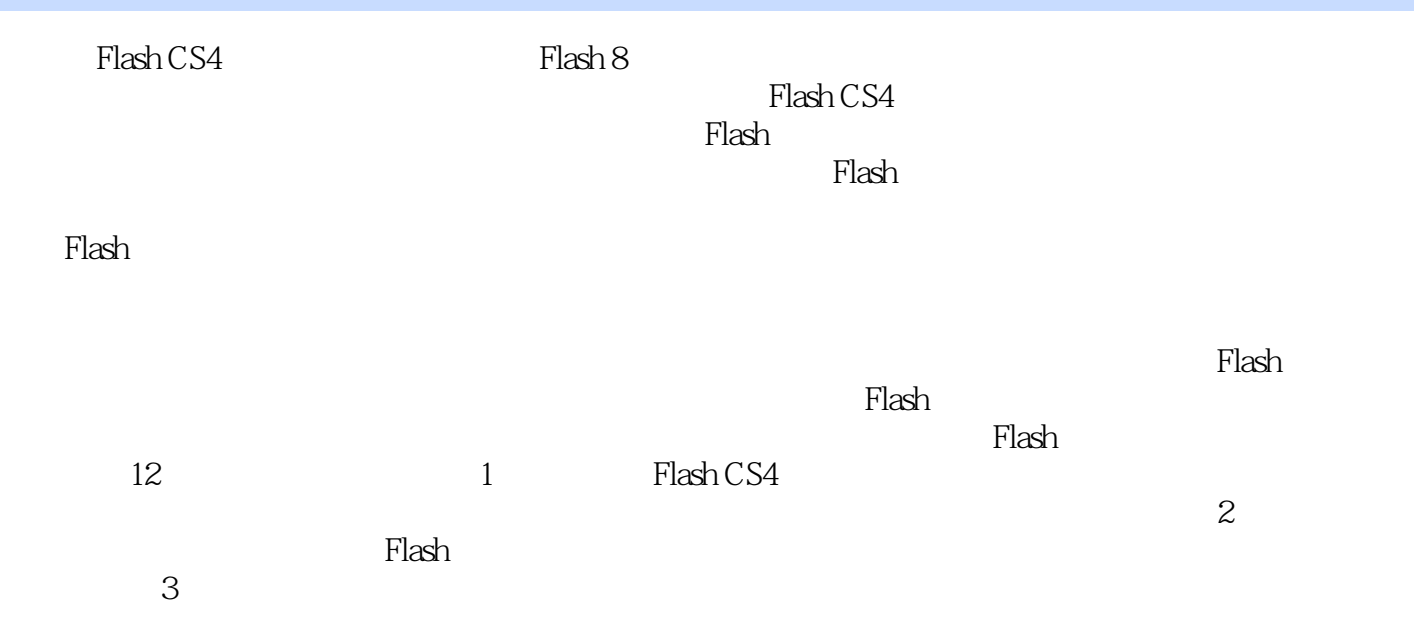

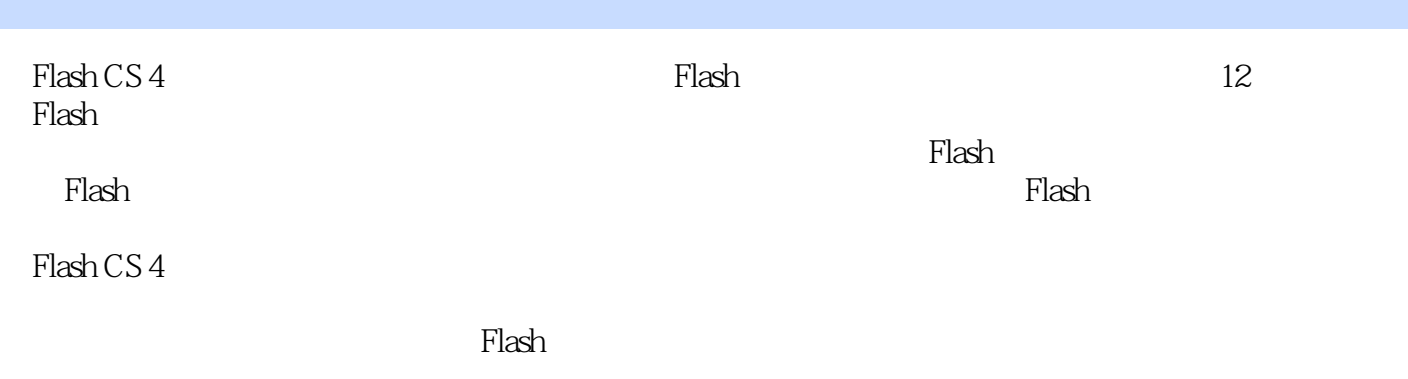

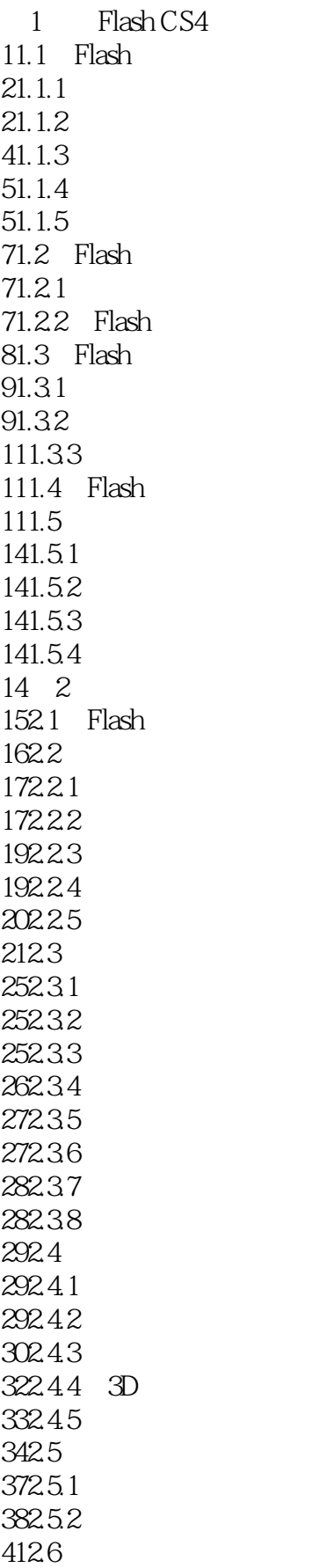

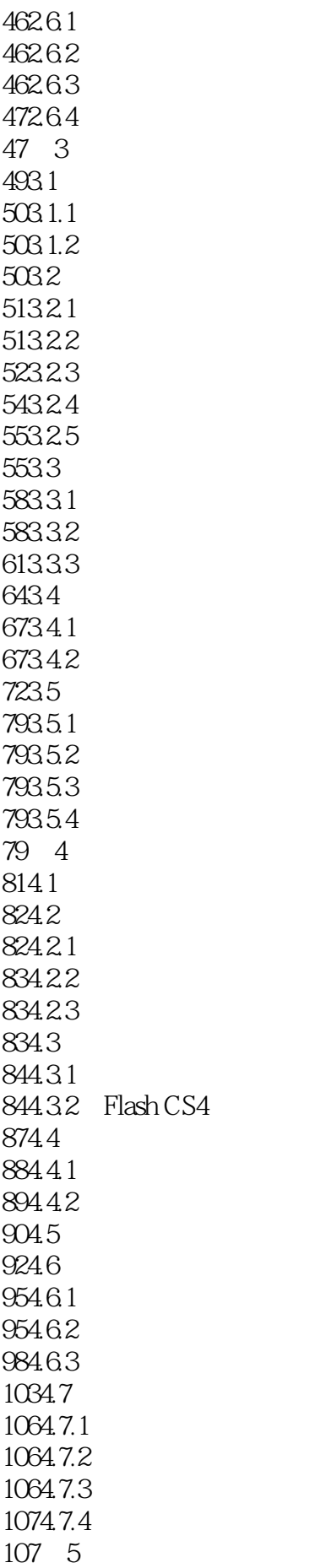

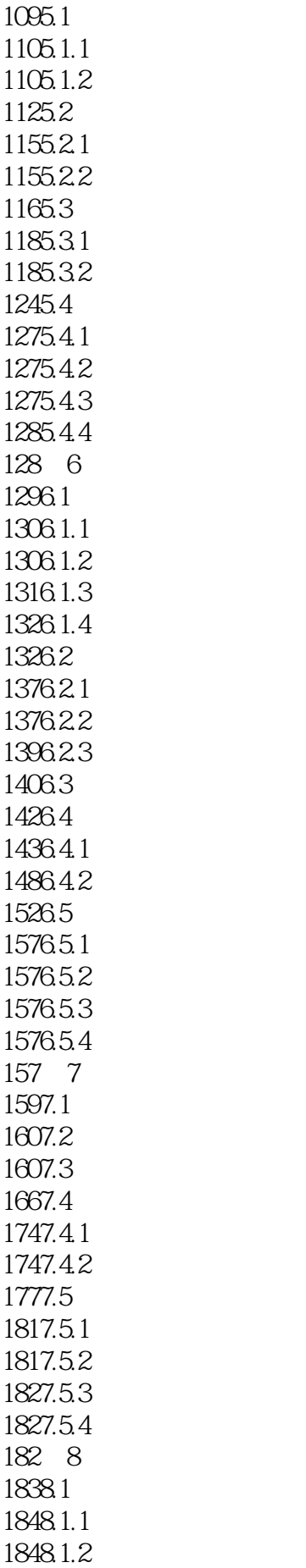

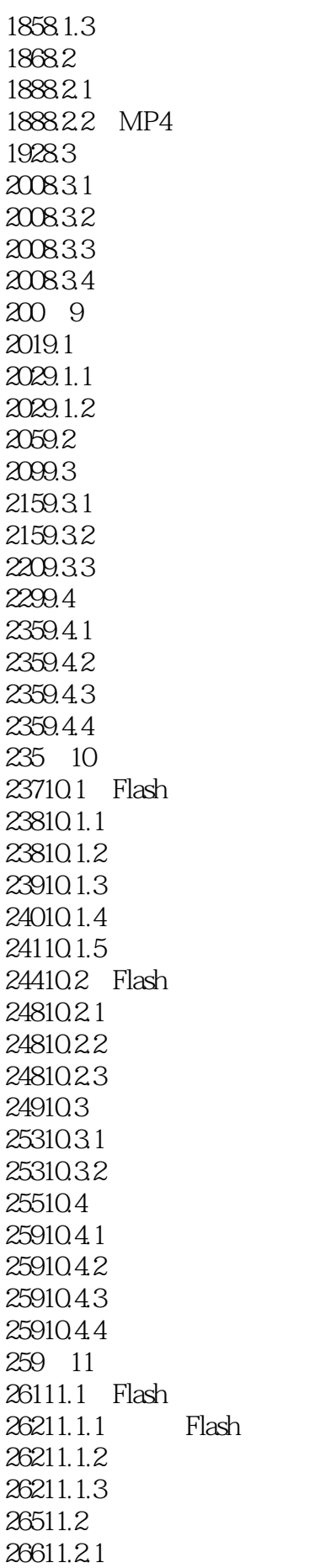

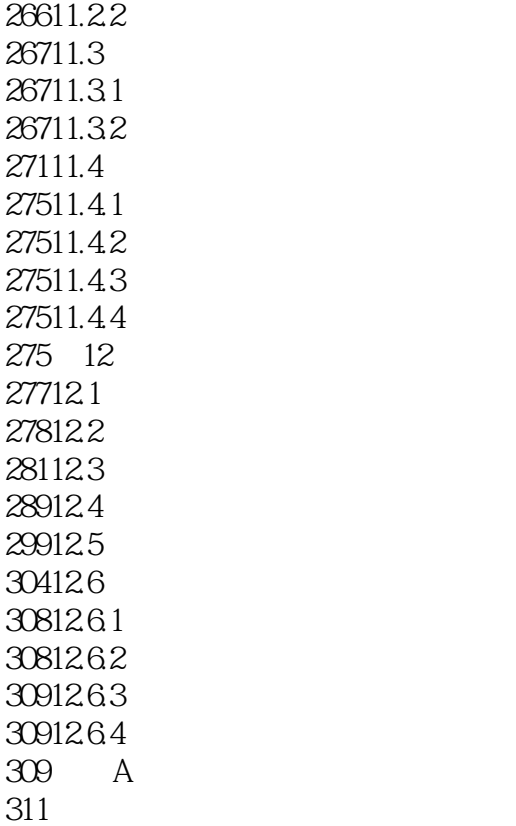

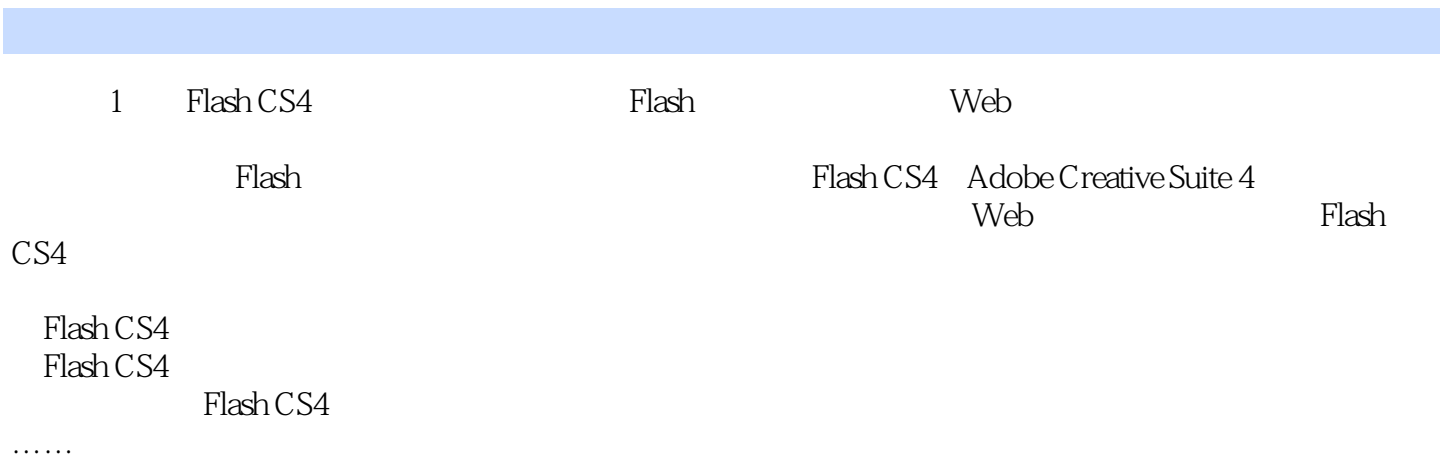

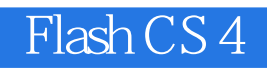

Flash CS 4 Flash

本站所提供下载的PDF图书仅提供预览和简介,请支持正版图书。

:www.tushu000.com